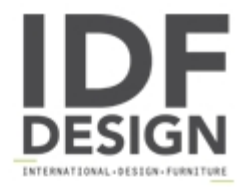

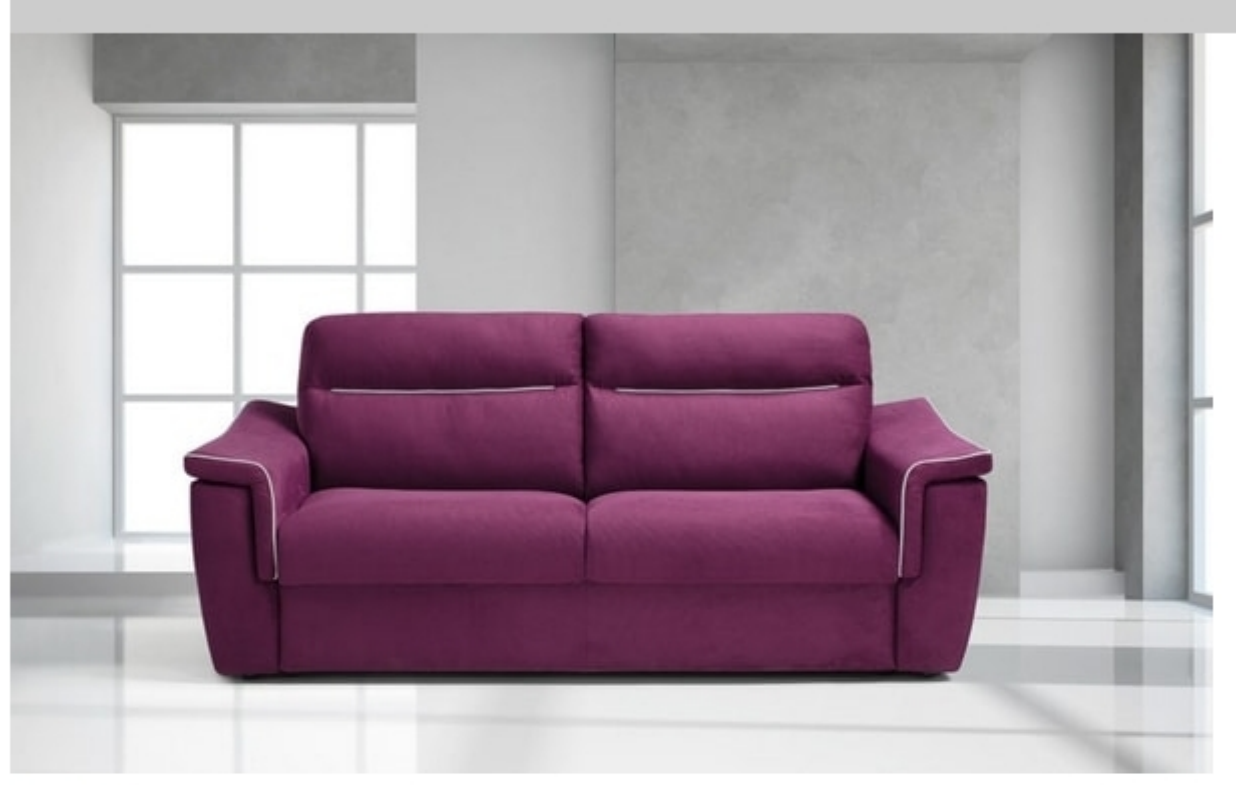

## Ambra

Sofa bed with electro-welded base, seat with straps and mattress h 14, with pillow holder structure formed by a metal part, assembled with external parts in agglomerate wood, by means of bayonets.

PADDING: Single density polyurethane foam, produced and assembled according to current EEC regulations, with a layer of acrylic wadding on the cushions. Seats in density 30s comfort kg / m3 back in staple fiber, armrests density 25.

COVER: Fabric, eco-leather, completely removable as standard. MATTRESS H cm 14 OPTIONAL: MATTRESS h 18 cm. FEET: PVC h 4 cm. INTERNAL BAND BLOCKS CUSHIONS FORWARD AND ALSO IN THE **CENTRAL SEATS** TIE ROD X SOFA OPENING VERSIONS: Bed + Fixed.

MECHANISM: electro-welded mechanics, the opening takes place through a single frontal movement of the backrest rotation. the transition from the sofa position to the bed position does not require any removal of assembled parts and / or upholstery of the product. Mechanism produced by the Styling model 690 company.

Produced by

Vis Comoda Italia Via Santeramo in C. 161 70022 Altamura (Bari) Italy

Phone: +39 080 8090 639 Fax: E-mail: commerciale@viscomodaimbottiti.it Website: https://www.viscomodaimbottiti.it

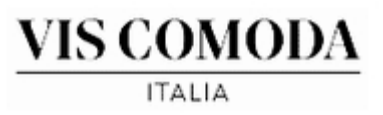